# **AirlineProfile 20.2 Implementation guide**

- [1. Interface Overview](#page-0-0)
	- [1.1. Description](#page-0-1)
	- [1.2. Current Scope](#page-0-2)
	- [1.3. Out of scope](#page-0-3)
	- [1.4. Sequence Diagram](#page-0-4)
- [2. Building a query: AirlineProfileRQ](#page-0-5)
	- [2.1. Party](#page-1-0)
- [2.2. Request](#page-1-1) [3. Receiving a reply: AirlineProfileRS](#page-1-2)
	- [3.1. AirlineProfile](#page-2-0)
		- [3.1.1. AirlineProfileDataItem](#page-2-1)
		- [3.1.2. ProfileOwner](#page-2-2)
- [4. Errors](#page-3-0)
- [5. Examples](#page-3-1)
	- [5.1. AirlineProfileRQ only with Airline Code](#page-3-2)
	- [5.2. AirlineProfileRS](#page-3-3)
- [6. Legal disclaimer](#page-4-0)

# <span id="page-0-0"></span>1. Interface Overview

#### <span id="page-0-1"></span>1.1. Description

With airline profile, airlines can communicate the routes flights for which they are willing to respond to an NDC shopping request. The airline profile enables airlines to reduce the volume of messages they are requested to process by filtering out irrelevant requests. The goal is to help airline to predict their shopping traffic costs and protect against unneeded traffic.

With airline profile, aggregators can use an airline profile, maintained by a Profile Distributor, to determine which airlines to send an Offer request to.

### <span id="page-0-2"></span>1.2. Current Scope

AirlineProfile webservice allows to access the list of origin and destination supported by the airline.

## <span id="page-0-3"></span>1.3. Out of scope

It is not possible to call the service for a subset of origins and destinations.

### 1.4. Sequence Diagram

<span id="page-0-5"></span><span id="page-0-4"></span>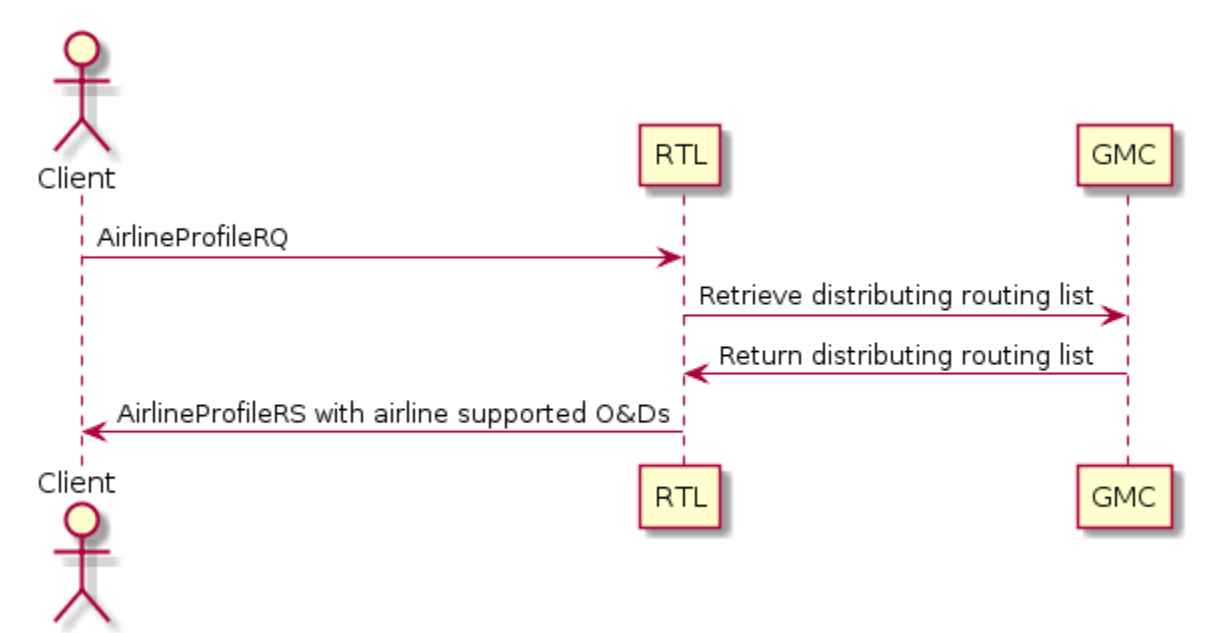

# 2. Building a query: AirlineProfileRQ

This section describes the implementation of the input message based on the NDC schema version 20.2. Class diagram describing the AirlineProfileRQ

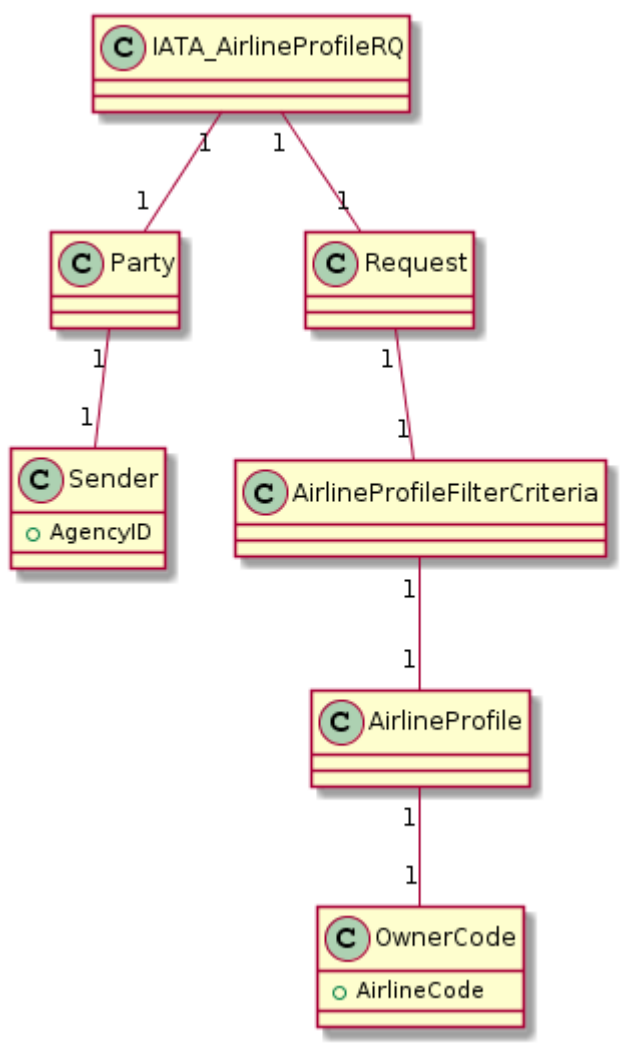

xml:

### <span id="page-1-0"></span>2.1. Party

NDC Message/ Transaction Party(s) information. This part is described in NDC configuration implementation guide.

## <span id="page-1-1"></span>2.2. Request

The following data has to be provided in input of the service:

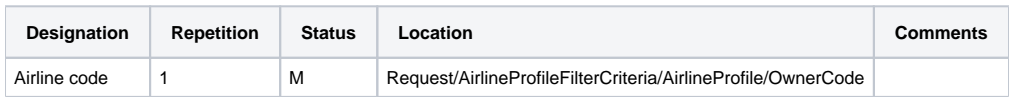

#### Example:

```
<Request>
         <AirlineProfileFilterCriteria>
                 <AirlineProfile>
                          <OwnerCode>6X</OwnerCode>
                 </AirlineProfile>
         </AirlineProfileFilterCriteria>
</Request>
```
# 3. Receiving a reply: AirlineProfileRS

This section describes the implementation of the input message based on the **NDC schema version 20.2**.

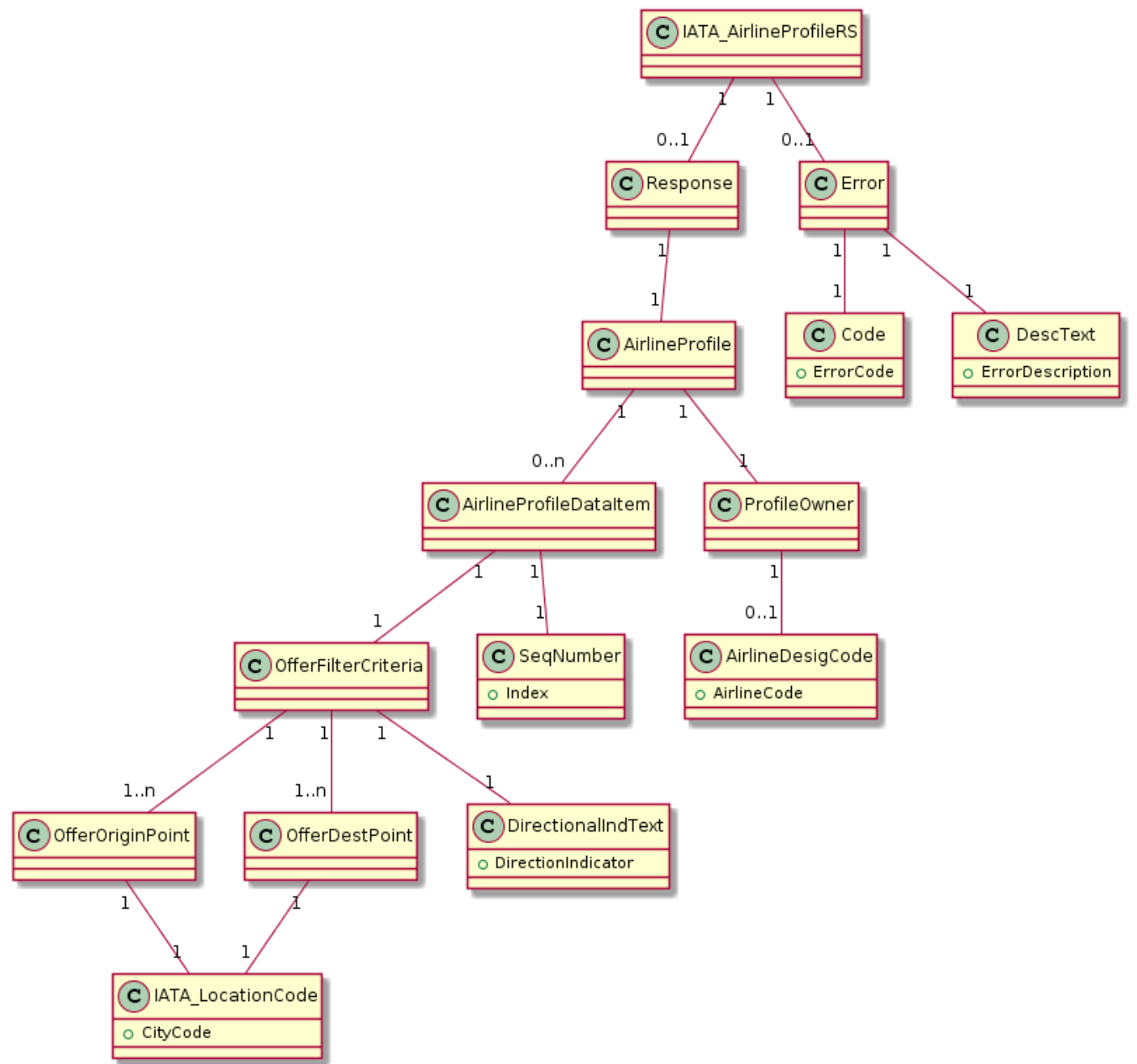

### <span id="page-2-0"></span>3.1. AirlineProfile

#### <span id="page-2-1"></span>**3.1.1. AirlineProfileDataItem**

This field indicates if transaction is succefully completed.

<span id="page-2-2"></span>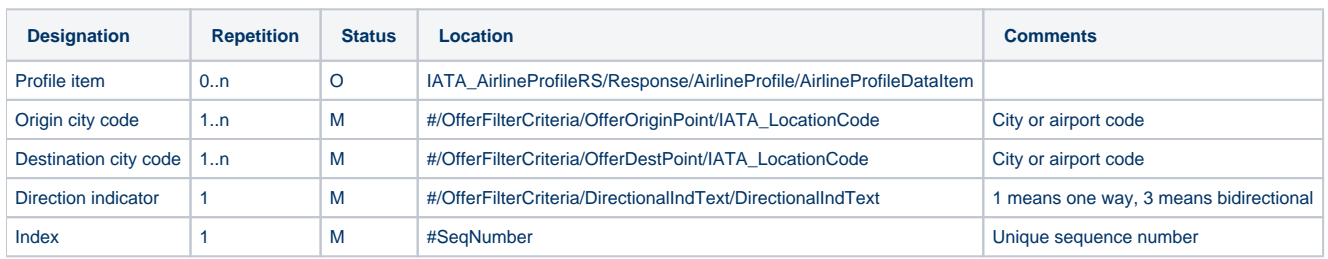

#### **3.1.2. ProfileOwner**

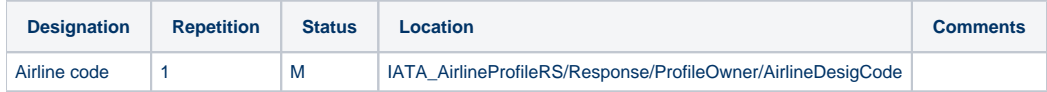

## <span id="page-3-0"></span>4. Errors

If a blocking error occurs during the process, the error structure is returned in response:

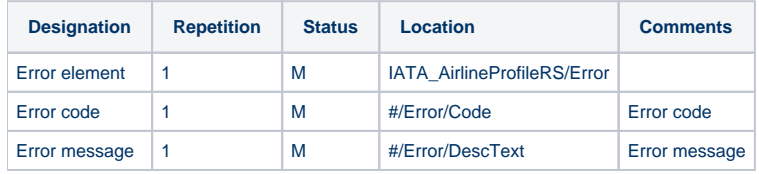

#### Example:

```
<ns2:IATA_AirlineProfileRS xmlns:ns2="http://www.iata.org/IATA/2015/00/2020.2/IATA_AirlineProfileRS" xmlns:ns3="
http://www.iata.org/IATA/2015/00/2020.2/IATA_AirlineProfileRQ">
         <ns2:Error>
                 <ns2:Code>308</ns2:Code>
                 <ns2:DescText>INVALID REQUEST</ns2:DescText>
         </ns2:Error>
</ns2:IATA_AirlineProfileRS>
```
#### The following errors can be returned:

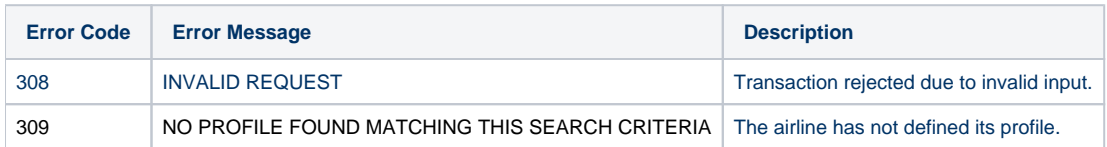

## <span id="page-3-1"></span>5. Examples

### <span id="page-3-2"></span>5.1. AirlineProfileRQ only with Airline Code

```
<IATA_AirlineProfileRQ Version="20.2" xmlns="http://www.iata.org/IATA/2015/00/2020.2/IATA_AirlineProfileRQ" >
         <Party>
                 <Sender>
                         <Aggregator>
                                  <AggregatorID>AggID</AggregatorID>
                         </Aggregator>
                 </Sender>
         </Party>
         <Request>
                 <AirlineProfileFilterCriteria>
                          <AirlineProfile>
                                  <OwnerCode>6X</OwnerCode>
                         </AirlineProfile>
                 </AirlineProfileFilterCriteria>
         </Request>
</IATA_AirlineProfileRQ>
```
#### <span id="page-3-3"></span>5.2. AirlineProfileRS

```
<IATA_AirlineProfileRS xmlns="http://www.iata.org/IATA/2015/00/2020.2/IATA_AirlineProfileRS">
        <Response>
                 <AirlineProfile>
                         <AirlineProfileDataItem> ---> Item
                                 <OfferFilterCriteria>
                                         <OfferOriginPoint>
                                                 <IATA_LocationCode>CDG</IATA_LocationCode> ---> List of 
Origins
                                         </OfferOriginPoint>
                                 </OfferFilterCriteria>
                                 <OfferFilterCriteria>
                                         <OfferDestPoint>
                                                  <IATA_LocationCode>NCE</IATA_LocationCode> ---> List of 
Destinations 
                                         </OfferDestPoint>
                                          <OfferDestPoint>
                                                 <IATA_LocationCode>LON</IATA_LocationCode> ---> List of 
Destinations 
                                         </OfferDestPoint>
                                 </OfferFilterCriteria>
                                 <OfferFilterCriteria>
                                          <DirectionalIndText>
                                                  <DirectionalIndText>1</DirectionalIndText> ---> Direction 
                                         </DirectionalIndText>
                                 </OfferFilterCriteria>
                                 <SeqNumber>1</SeqNumber>
                         </AirlineProfileDataItem>
 ....
                         <ProfileOwner>
                                 <AirlineDesigCode>6X</AirlineDesigCode> ---> List Airline 
                         </ProfileOwner>
                 </AirlineProfile>
         </Response>
</IATA_AirlineProfileRS>
```
# <span id="page-4-0"></span>6. Legal disclaimer

This document, including all information contained herein and any attached or related documents, is strictly confidential and proprietary information of Amadeus and its respective affiliates, subsidiaries, members, vendors and/or suppliers (the "Confidential Information") and is being shared with you for the sole and exclusive purpose of providing a functional solution overview between the airline and NDC consumer as part of Amadeus Altéa NDC. This document is intended solely for information purposes. If you are not the intended recipient you are notified that disclosing, copying or distributing the contents of this document or information is strictly prohibited. Any Amadeus intellectual property or other information contained in this document or relating to the solutions, any products or services described herein shall remain the sole and exclusive property of Amadeus or its licensees, as applicable. Nothing herein shall constitute a license, transfer or other grant of any rights in or to the information or intellectual property contained or referenced herein. Any solutions, products, services or company names that may be referred to in this presentation that are trademarks are herewith acknowledged. Any disputes in connection with the breach of the above provisions shall be governed by and construed in accordance with English law and is submitted to the exclusive jurisdiction of the courts of London. Any content within this document is subject to an agreement being entered into between the parties and will not be considered as binding until agreed and formalised by the parties under a definitive agreement.